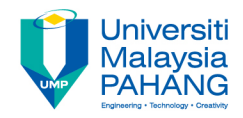

## **Web Programming**

# **Chapter 5: Php**

**Dr. Liew Siau Chuin Faculty of Computer Systems and Software Engineering liewsc@ump.edu.my**

## **Chapter Description**

- Expected Outcome
	- Able to create a dynamic Php web page.
- References
	- www.php.net
	- www.w3shools.com

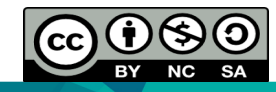

# What is PHP?

- PHP is an acronym for "PHP Hypertext Preprocessor"
- It is a widely-used, open source scripting language.
- Its scripts are executed on the server.
- It costs nothing, it is free to download and use.
- It runs on various platforms (Windows, Linux, Unix, Mac OS X, etc.)
- It is compatible with almost all servers used today (Apache, IIS, etc.)
- It supports a wide range of databases.
- It is free. Download it from the official PHP resource: www.php.net
- It is easy to learn and runs efficiently on the server side

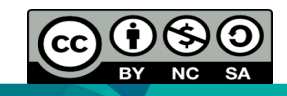

## Php Basic Syntax

```
<!DOCTYPE	html>
<html>
<body>
<h1>My	first	PHP	page</h1>
<?php
// This is a single line comment
# This is also a single line comment
/*
This is a multiple lines comment block
that spans over more than
one	line
*/
echo "Hello World!";
ECHO "Hello World!";
?>
</body>
</html>
```
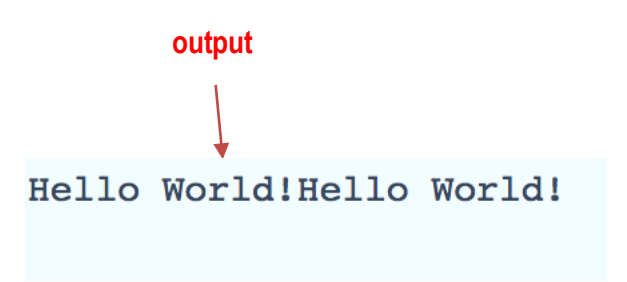

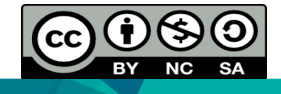

## Php Basic Syntax Explained

- A PHP script can be placed anywhere in the document and starts with <?php and ends with ?>
- A PHP file normally contains HTML tags, and some PHP scripting code.
- Always end a PHP statements with a semicolon (;)
- The "echo" command is a built-in PHP function used to output the text.
- All user-defined functions, classes, and keywords (are case-insensitive), e.g "ECHO" or "echo"
- All variables are case-sensitive.

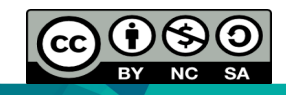

#### Php Variables

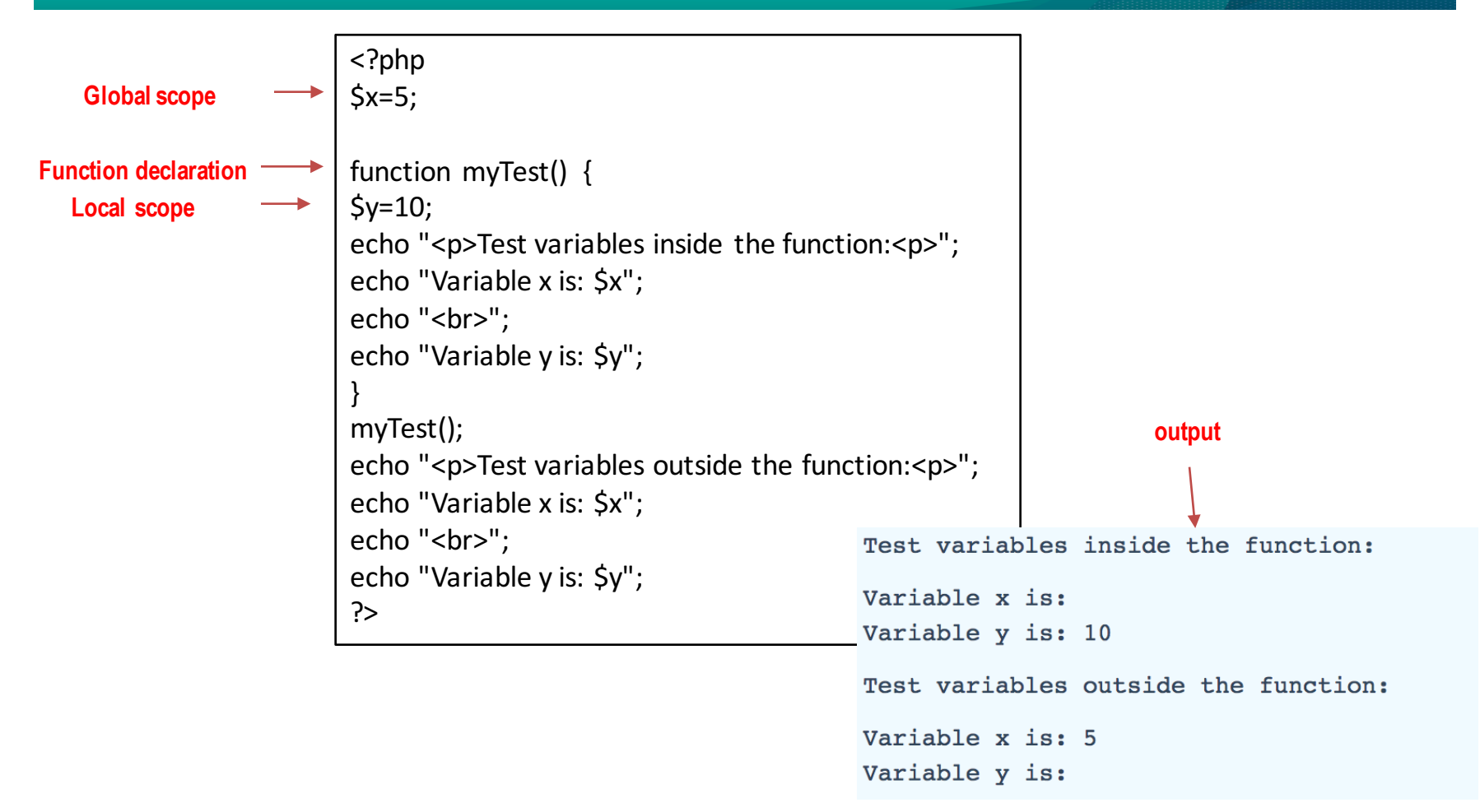

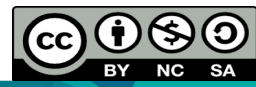

OER Web Programming by Liew Siau Chuin (editor) work is under licensed Creative Commons Attribution-NonCommercial-NoDerivatives 4.0 International License.

## PHP Variables Explained

- A variable starts with the \$ sign, followed by the name of the variable
- A variable name must start with a letter or the underscore character
- A variable name cannot start with a number
- A variable name can only contain alpha-numeric characters and underscores (A-z, 0-9, and \_ )
- Variable names are case sensitive (\$y and \$Y are two different variables)

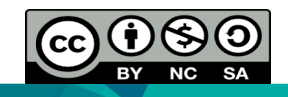

## PHP Variables Explained

- Variables can be declared anywhere in the script.
- The scope of a variable is the part of the script where the variable can be referenced/used.
- PHP has three different variable scopes:
	- local
	- global
	- static

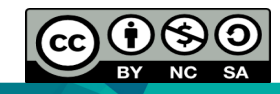

## PHP Variables Explained

- A variable declared outside a function has a GLOBAL SCOPE and can only be accessed outside a function.
- A variable declared within a function has a LOCAL SCOPE and can only be accessed within that function.

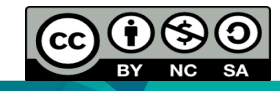

#### Global Keyword

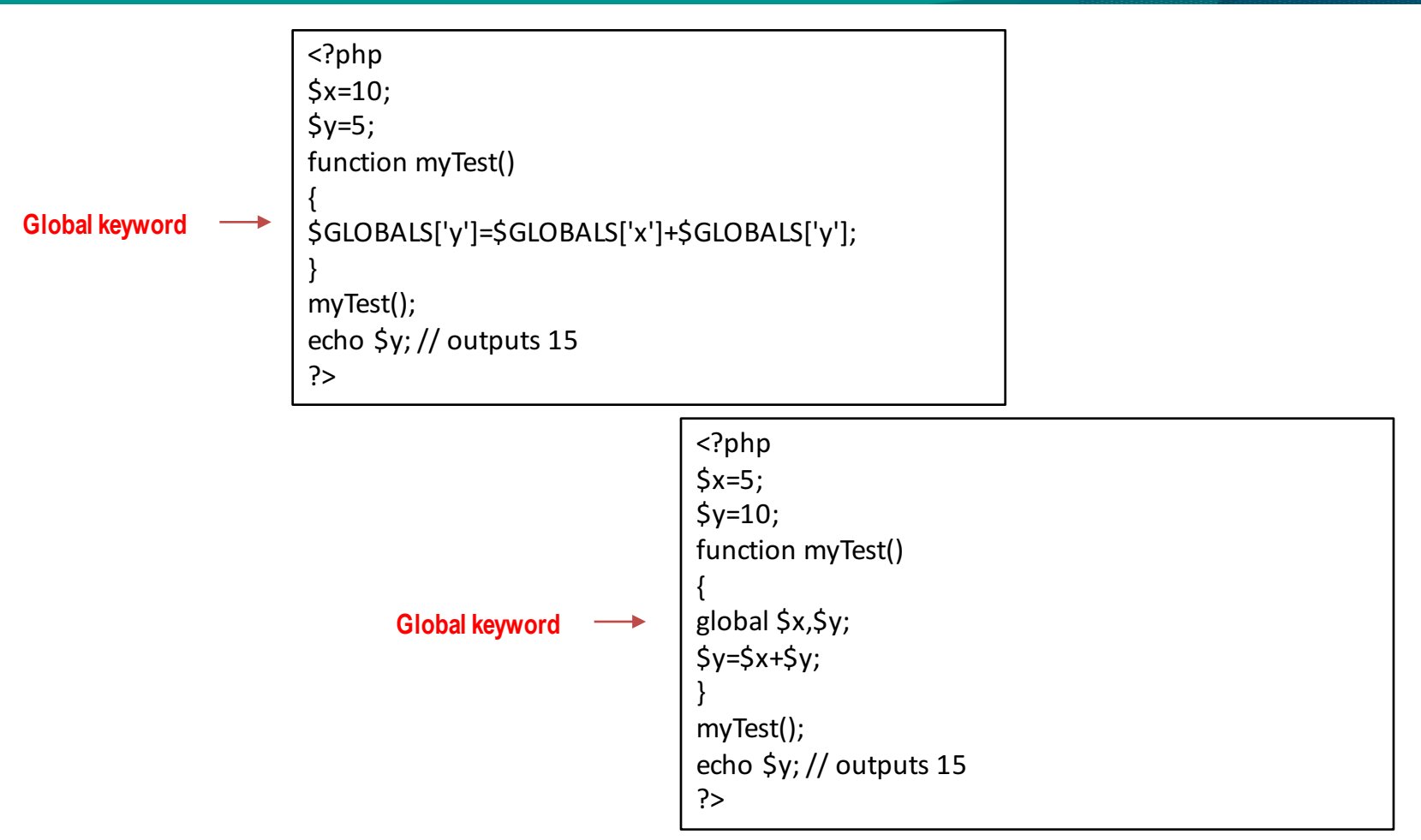

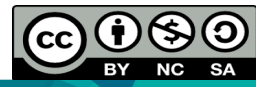

OER Web Programming by Liew Siau Chuin (editor) work is under licensed Creative Commons Attribution-NonCommercial-NoDerivatives 4.0 International License.

# Global Keyword Explained

- The global keyword is used to access a global variable from within a function.
- PHP also stores all global variables in an array called \$GLOBALS[index]. The index holds the name of the variable.
- This array is also accessible from within functions and can be used to update global variables directly
- The previous slides shows the implementation of global keywords.

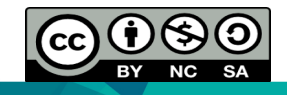

## Static Keyword

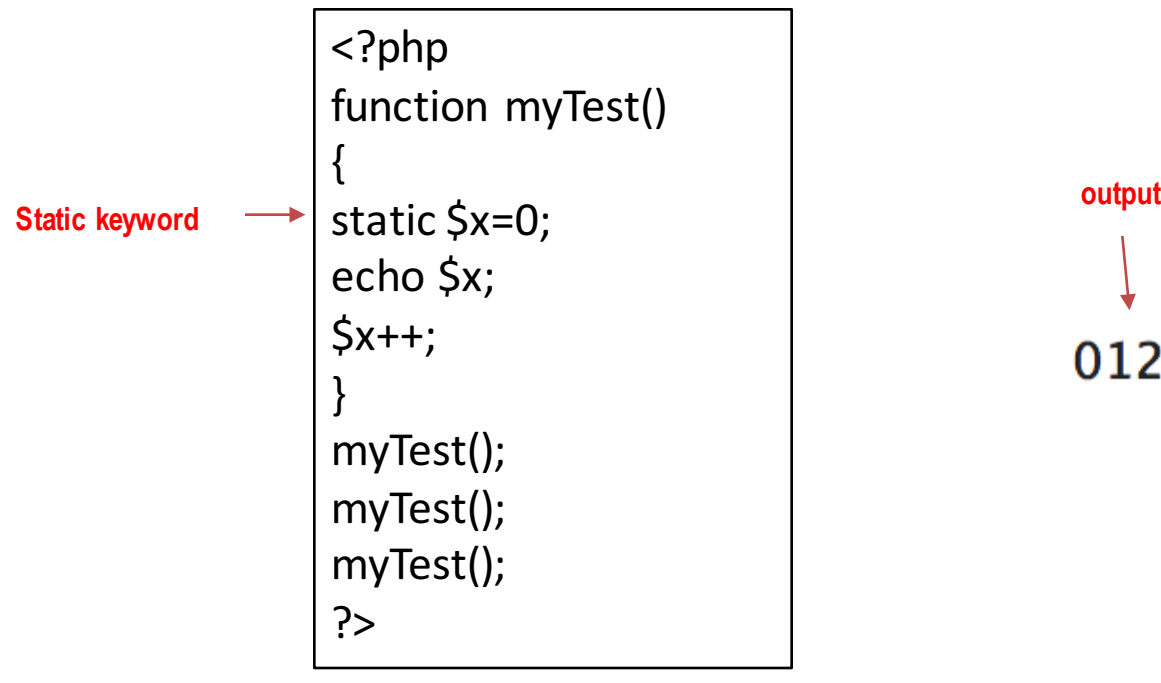

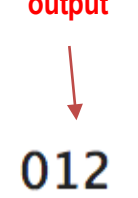

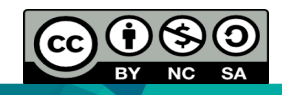

OER Web Programming by Liew Siau Chuin (editor) work is under licensed Creative Commons Attribution-NonCommercial-NoDerivatives 4.0 International License.

# Static Keyword Explained

- In the previous slide, the static keyword is used to declare a variable in a function.
- The last value of \$x is retained every time the function is executed.

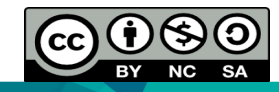

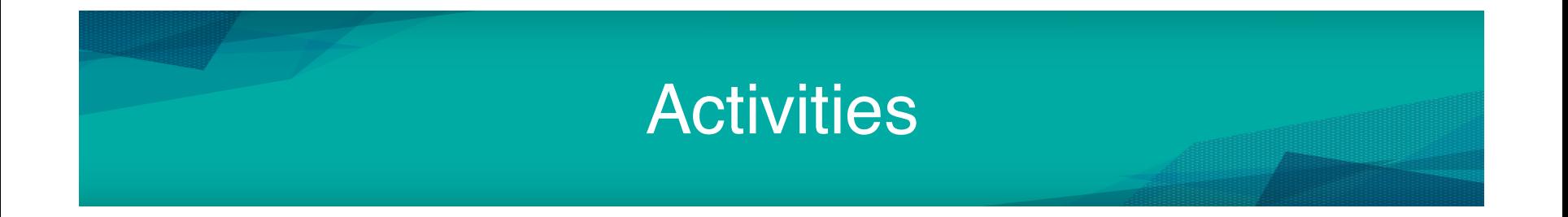

- Please refer to Tutorial 7 for step by step on how to start PHP programming.
- The lesson continue with Php Part 2.

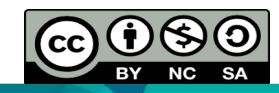